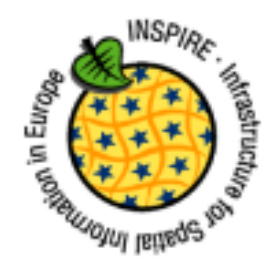

# **EKOPORTAL** WOJEWÓDZTWA ŁÓDZKIEGO

PREZENTACJA GŁÓWNYCH FUNKCJONALNOŚCI PORTALU **MAPOWEGO** 

WOJEWÓDZKIEGO INSPEKTORATU OCHRONY ŚRODOWISKA W ŁODZI

### CELE PROJEKTU

- $\blacktriangleright$  Udost ępnienie szerokiemu gronu odbiorców informacji przestrzennych o stanie środowiska w województwie łódzkim, zbieranych w ramach realizacji Pa ństwowego Monitoringu Środowiska, w zakresie obejmuj ącym:
	- **n** monitoring powietrza;
	- $\blacktriangleright$ monitoring wód powierzchniowych;
	- $\blacktriangleright$ monitoring wód podziemnych;
	- $\blacktriangleright$ monitoring promieniowania elektromagnetycznego;
	- $\blacktriangleright$ monitoring hałasu.

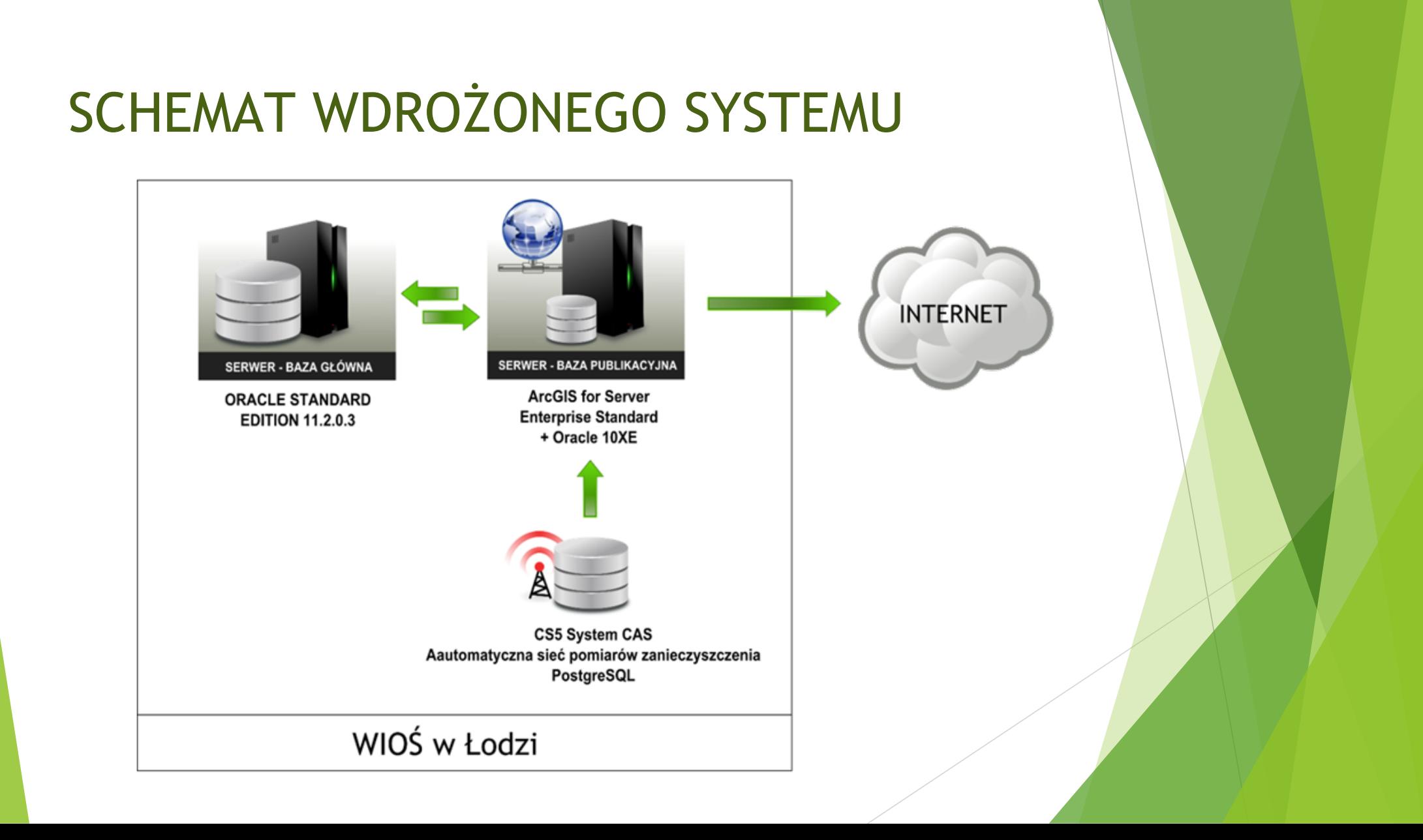

### WYKONANIE

 $\blacktriangleright$  Projekt został zrealizowany przy wsparciu w postaci dofinansowania przez Wojewódzki Fundusz Ochrony Środowiska i Gospodarki Wodnej w Łodzi

[www.wfosigw.lodz.pl](http://www.wfosigw.lodz.pl/)

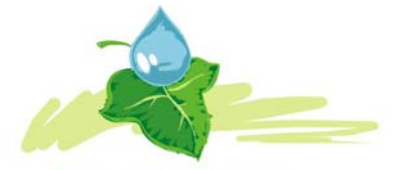

WOJEWÓDZKI FUNDUSZ OCHRONY ŚRODOWISKA I GOSPODARKI WODNEJ w Łodzi

 $\blacktriangleright$  Ekoportal Województwa Łódzkiego został wykonany przez firmę SmallGIS Sp. z o. o.

www.smallgis.pl

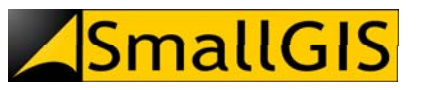

## WYBRANE FUNKCJONALNOŚCI EKOPORTALU

#### Wtorek, 21 Stycznia 2014

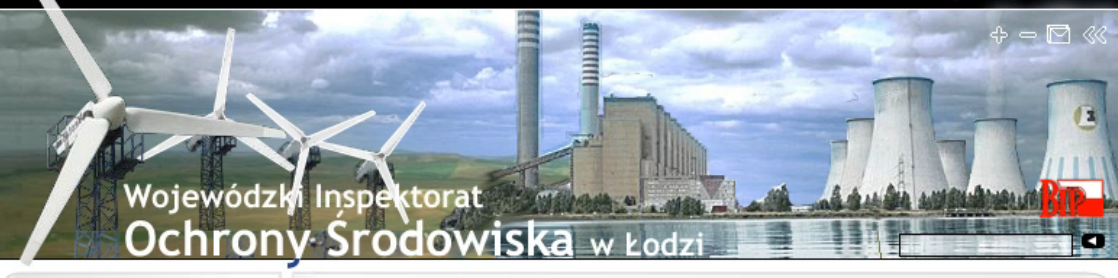

#### Strona główna

**D** Aktualności

 $\blacksquare$  Inspekcja

Monitoring

Laboratorium działalność

Publikacje, raporty

Obszar działalności

WIOŚ i delegatury

Odnośniki

Pliki do pobrania

 $\blacksquare$  Kontakt

Udostępnianie danych

Przetargi i zamówienia publiczne

Programy

Komunikaty i ostrzeżenia

Przedsięwzięcia finansowane ze środków NFOŚiGW

**Biuletyn Informacji** Publicznej

Publicznie dostępne wykazy

> Ekoportal<br><sub>Województwa</sub> Łódzkiego

#### Wojewódzki Inspektorat Ochrony Środowiska w Łodzi

ul. Lipowa 16, 90-743 Łódź

tel.: 42 633-33-43 fax: 42 633-33-33

e-mail: sekretariat@wios.lodz.pl

pn-pt 7.30-15.30

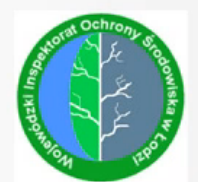

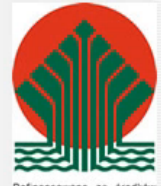

Dofinansowano ze środków Narodowego Funduszu Ochrony<br>Srodowiska i Gospodarki Wodnej

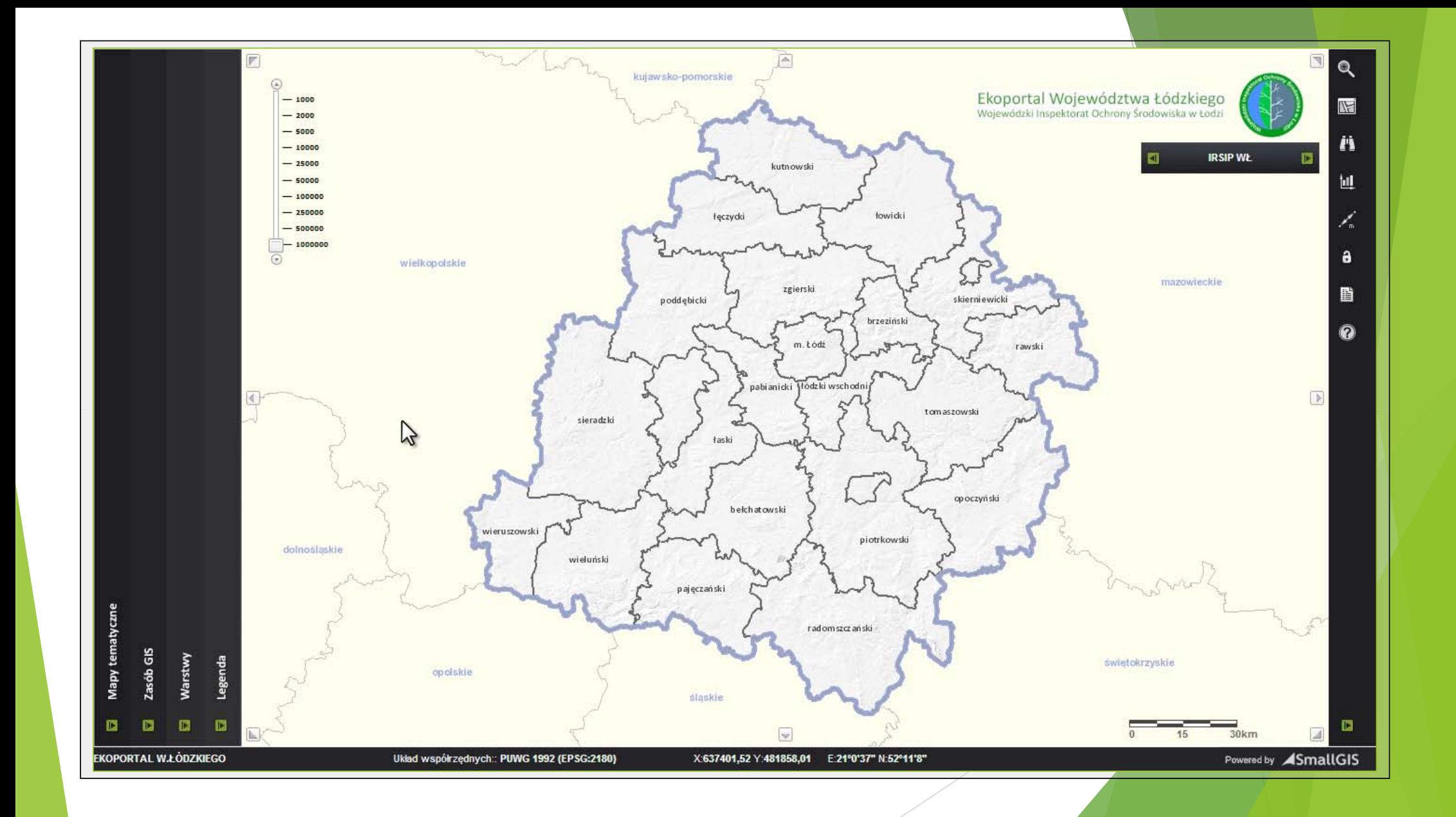

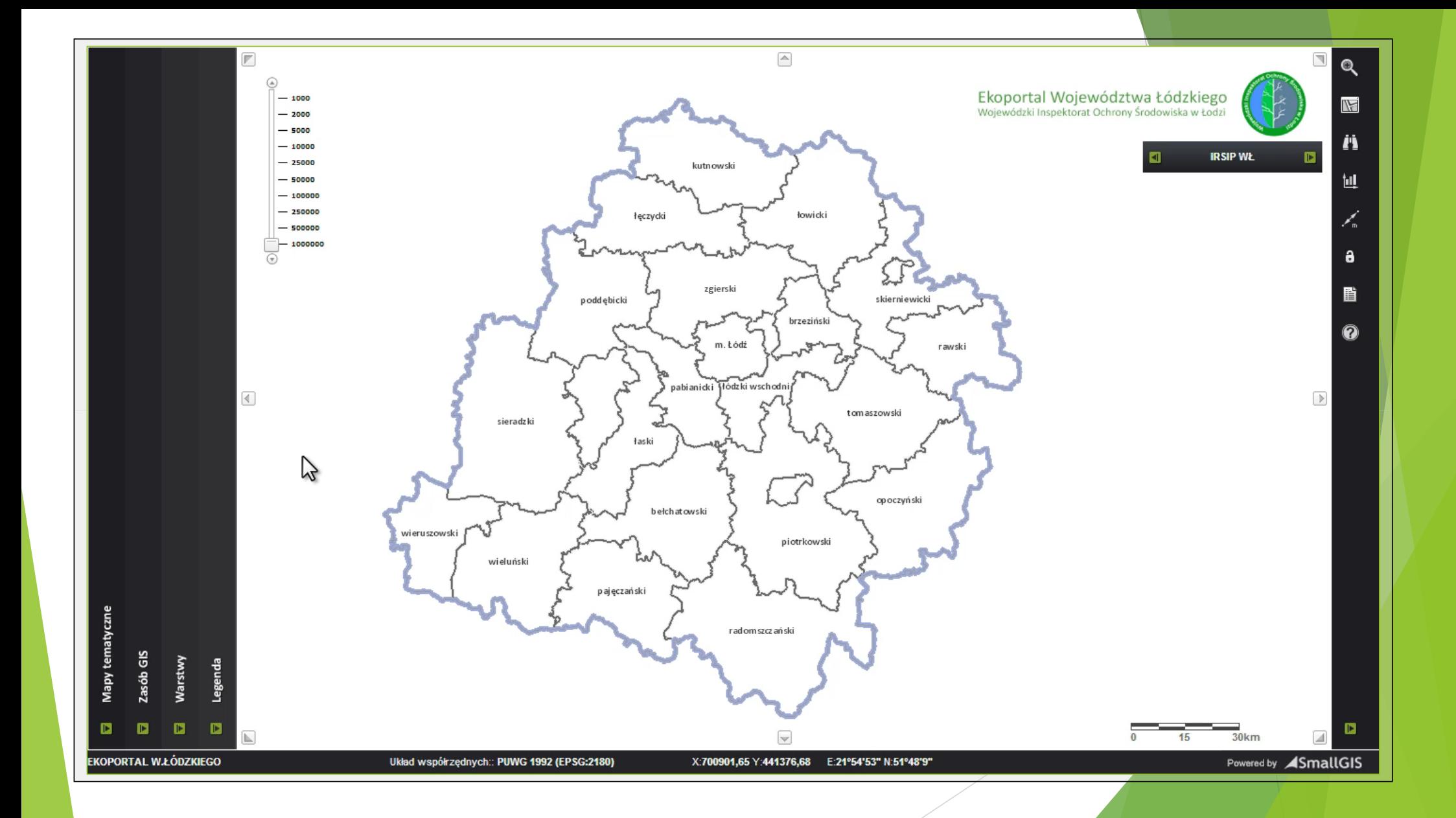

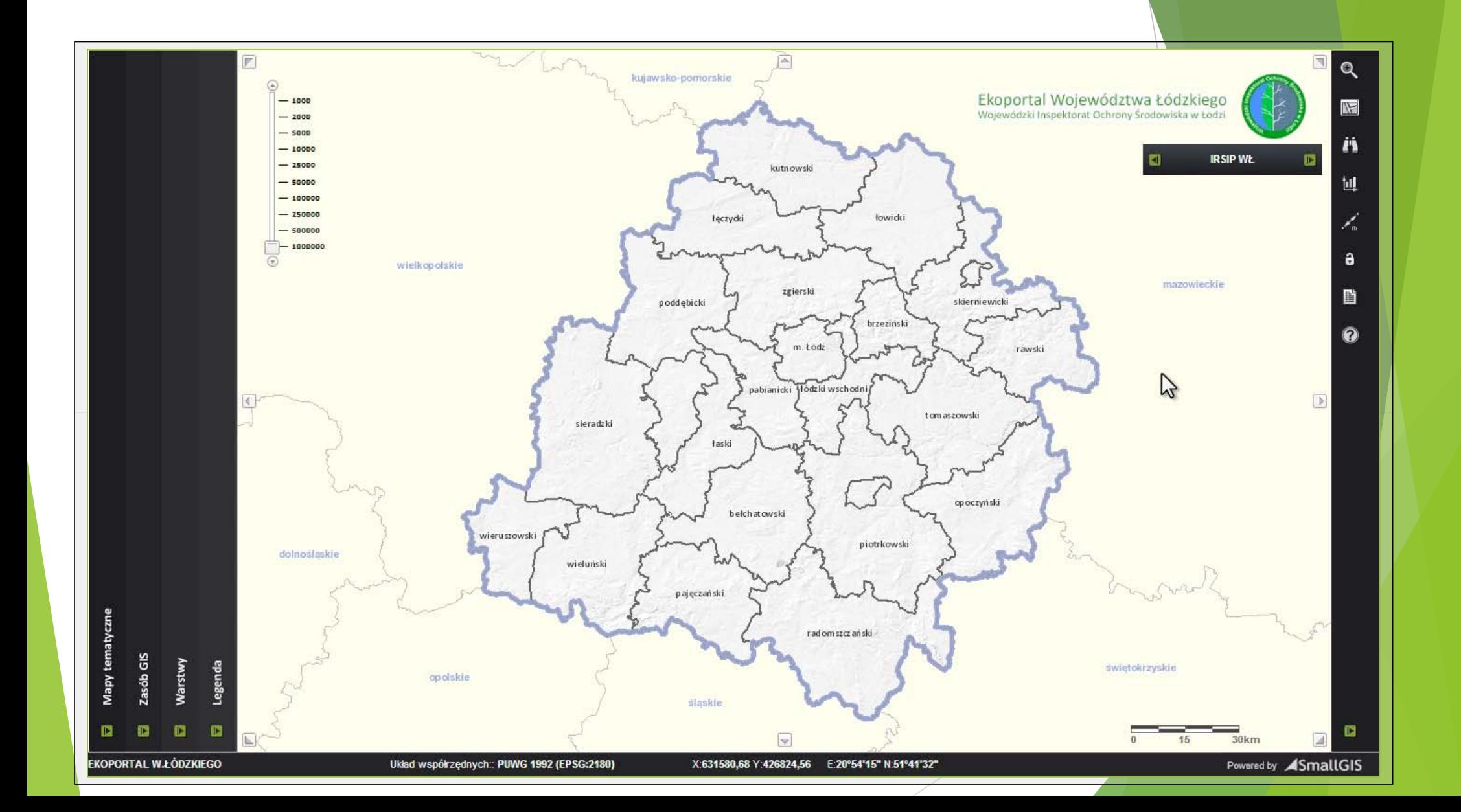

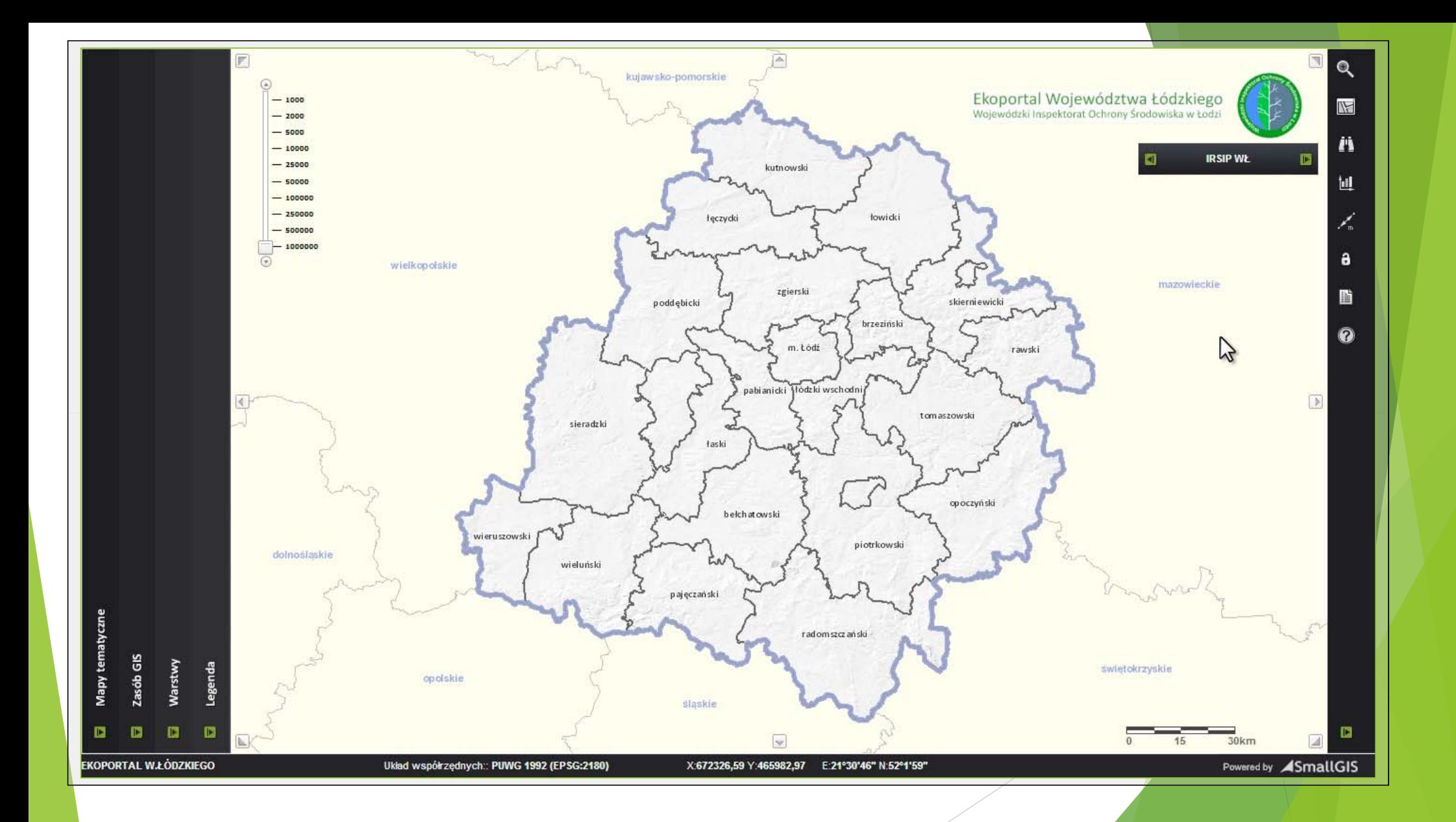

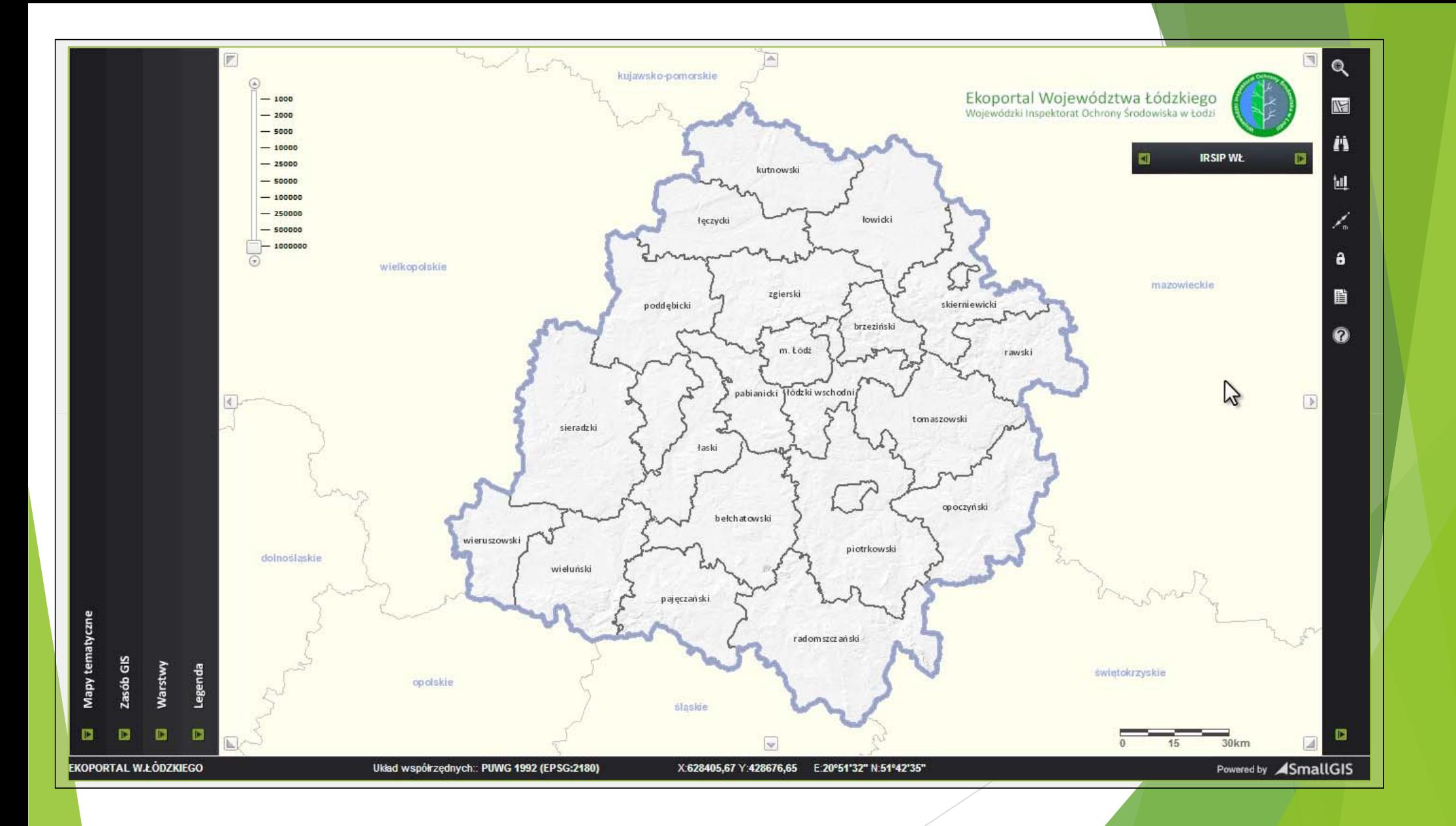

## POZOSTAŁE FUNKCJONALNOŚCI

- $\blacktriangleright$  Portal umożliwia także m.in.:
	- $\blacktriangleright$  Dla administratorów – pełną kontrolę nad zawartością map, np.:
		- $\blacktriangleright$  dodawanie nowych warstw tematycznych w szybki i prosty sposób, w kilku prostych krokach;
		- Aktualizacja i modyfikacja istniejących kompozycji.
	- $\blacktriangleright$  Zapis kompozycji mapowych przez zalogowanego <sup>u</sup>żytkownika i ich udostępnianie innym użytkownikom;
	- $\blacktriangleright$ Wyświetlanie warstw w krajowych układach współrzędnych;
	- $\blacktriangleright$ Pomiary;

Dziękuję za uwagę